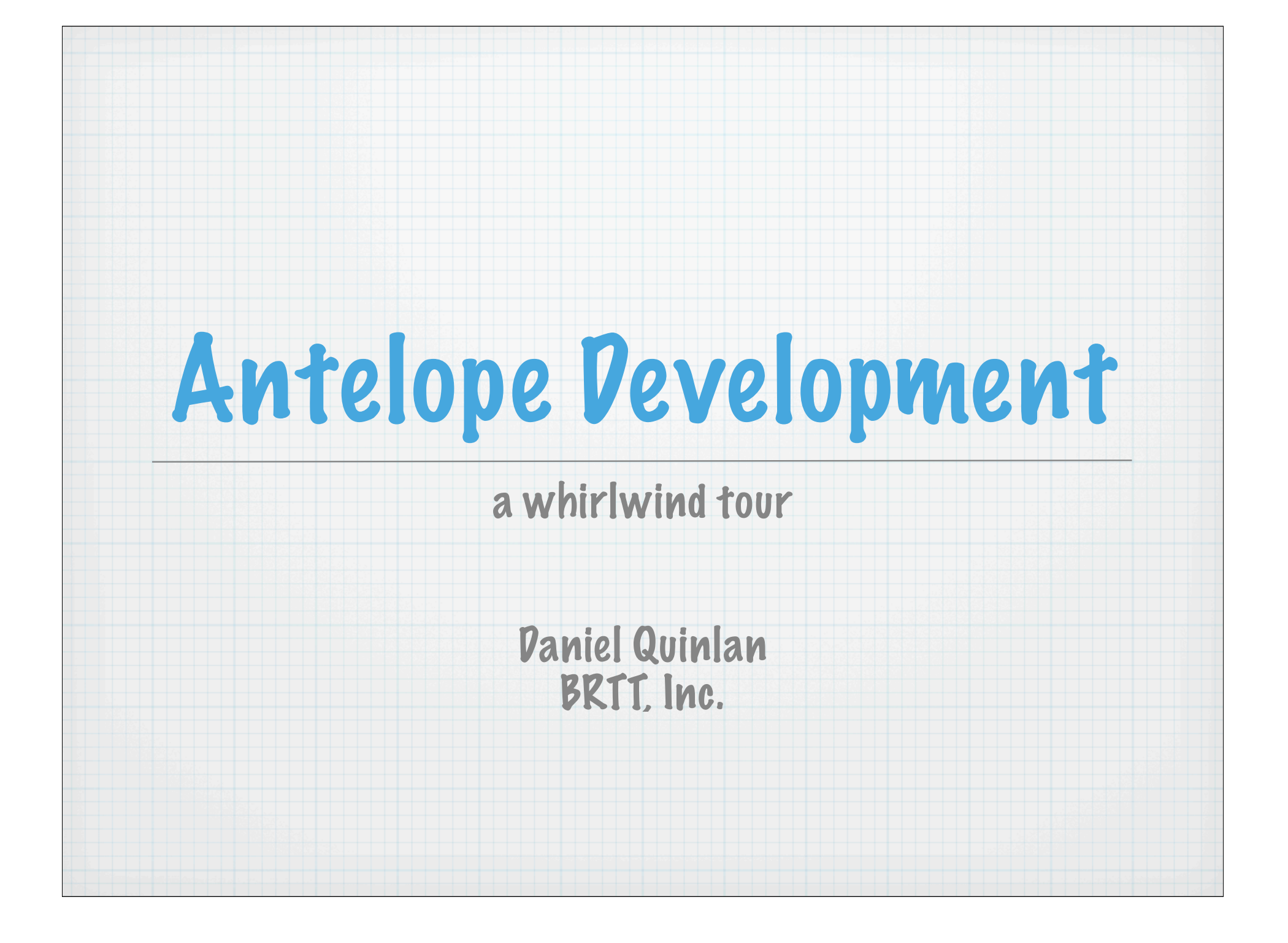

## Antelope provides

- database operations orb interface
- $*$  time calculations packet stuff/unstuff
- parameter file interface miscellaneous utilities
- waveform i/o
- \* response calculations
- \* travel time calculation

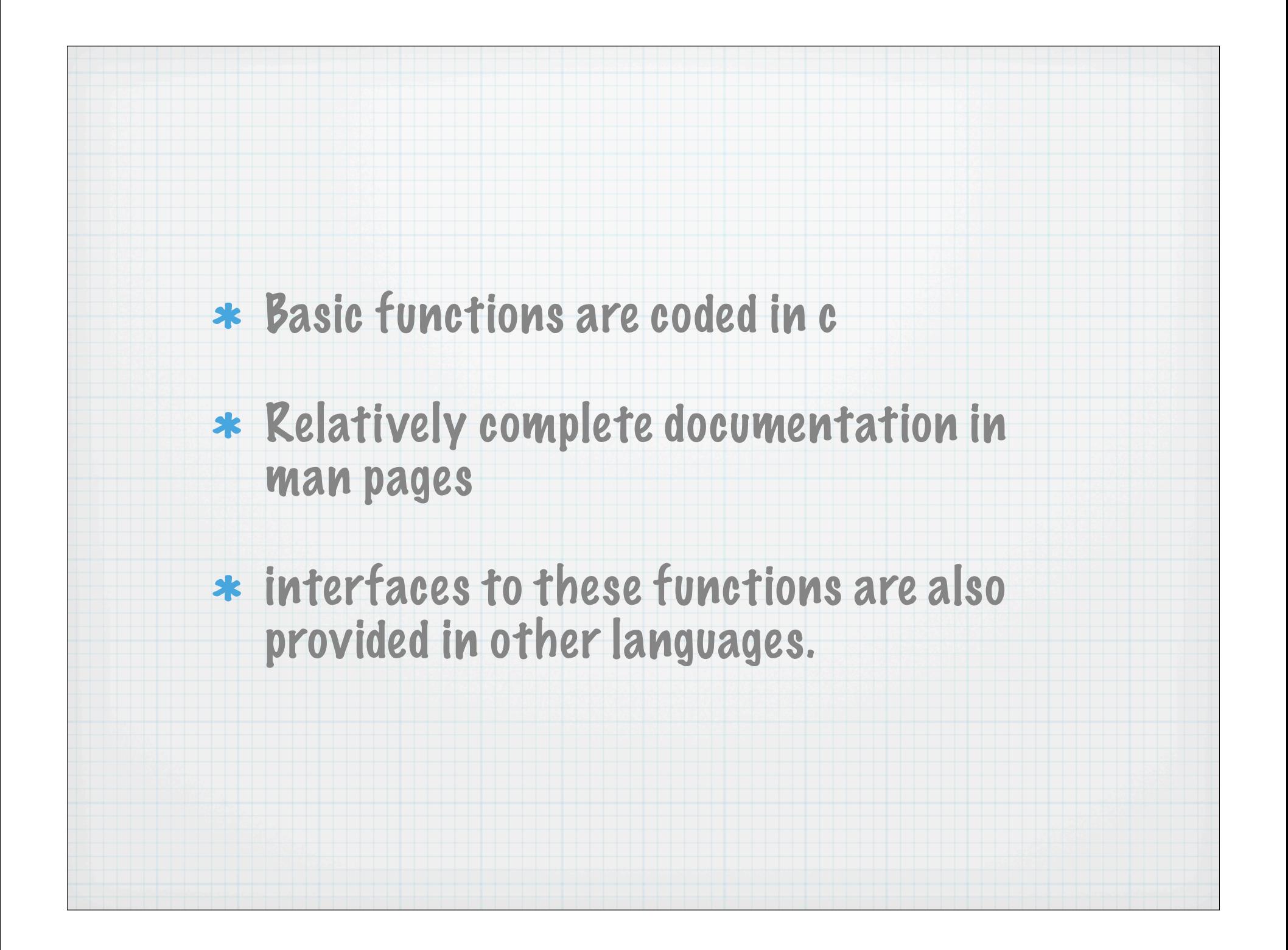

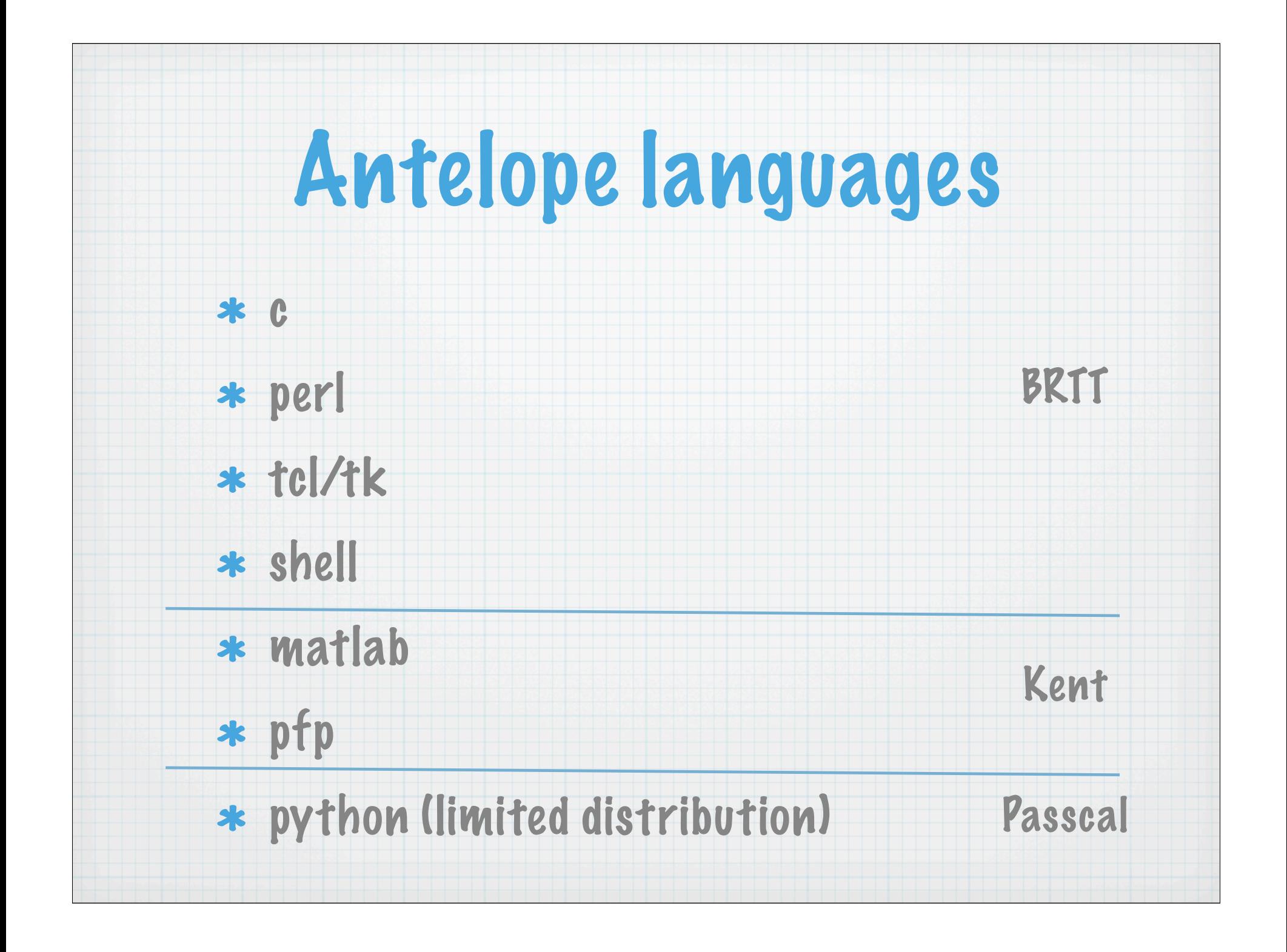

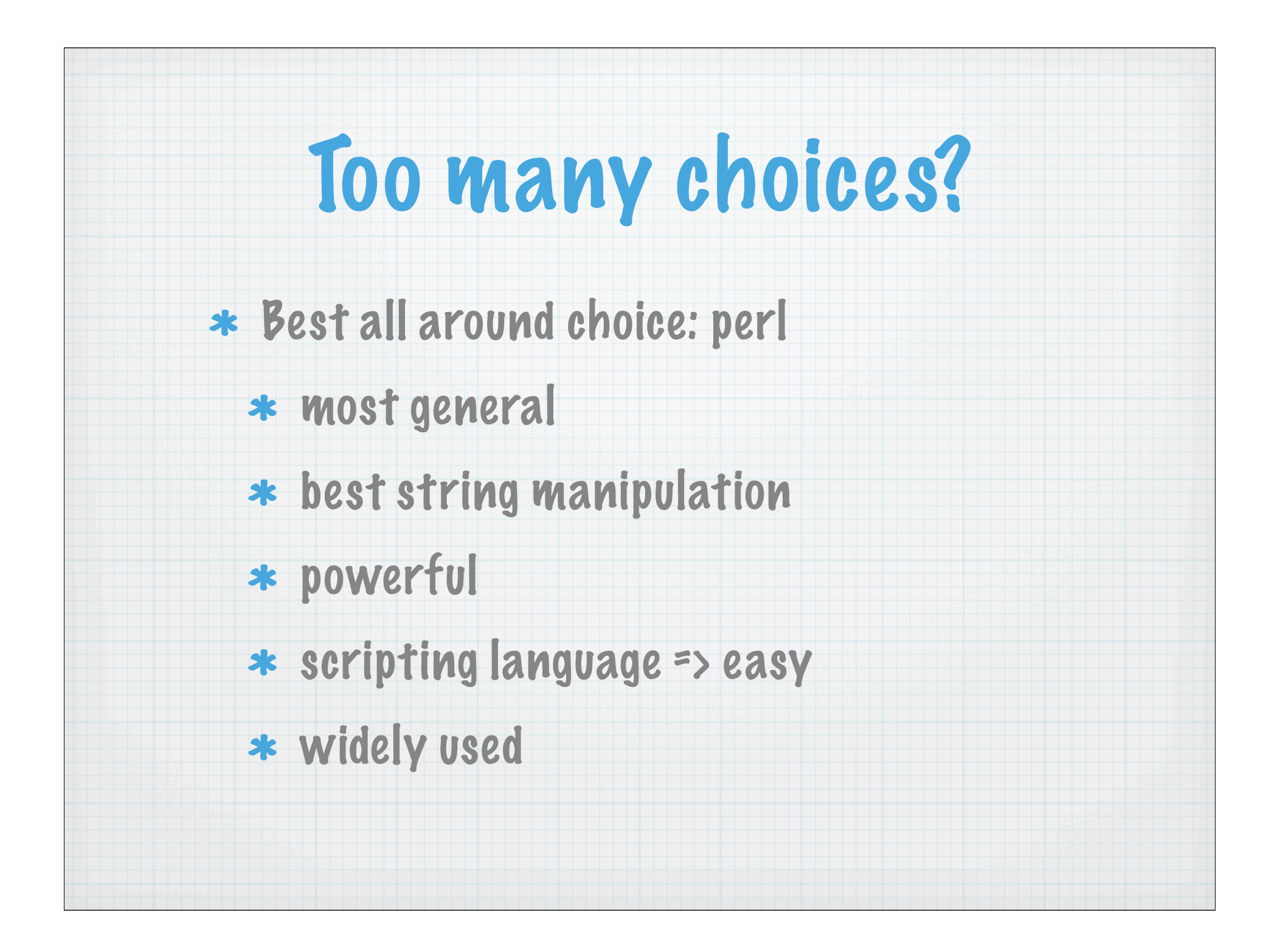

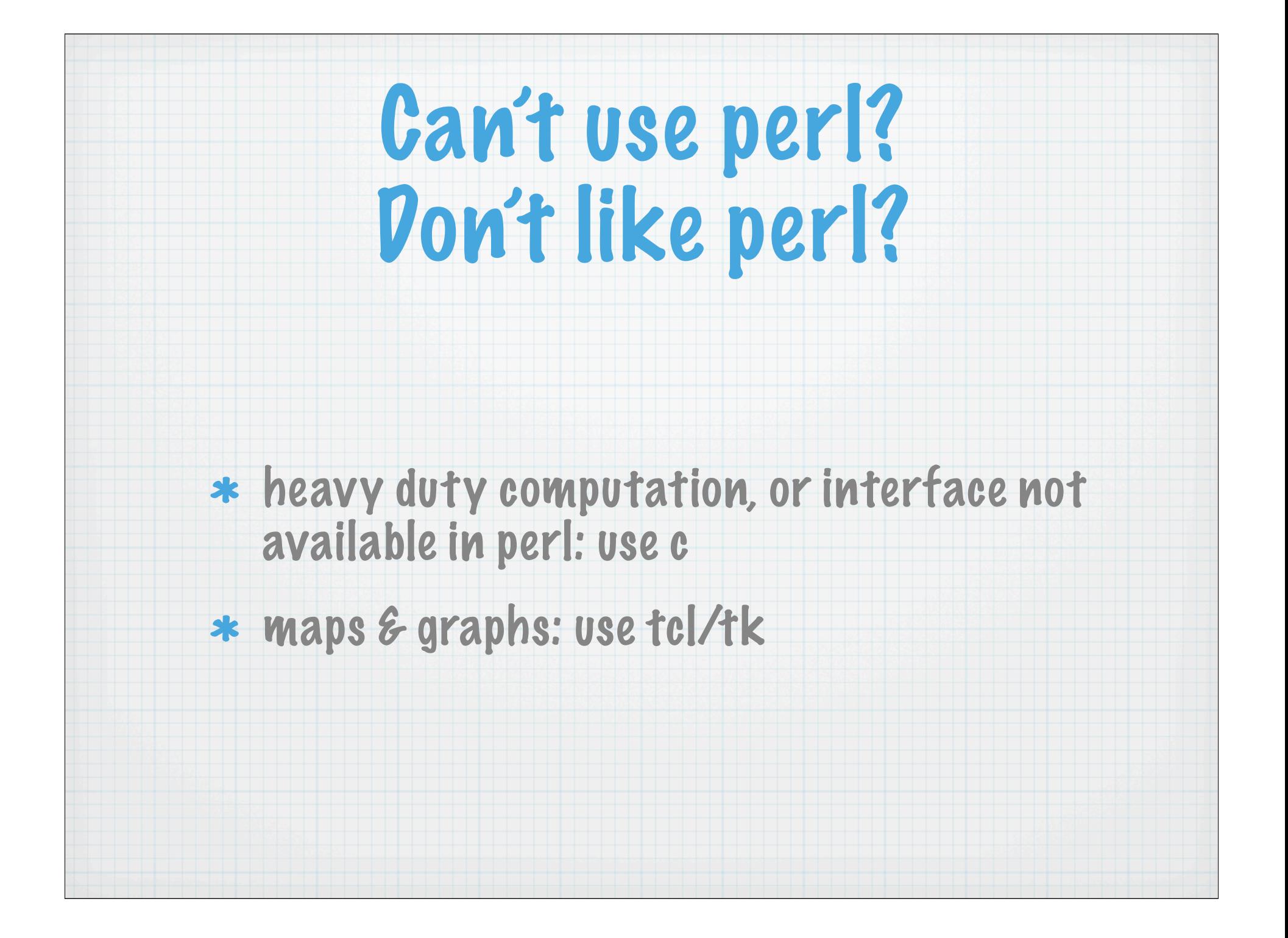

## $*$  sophisticated graphics and higher math functions: use matlab web pages: might like php (perl also a choice) \* know/prefer some other language: it's up to you.

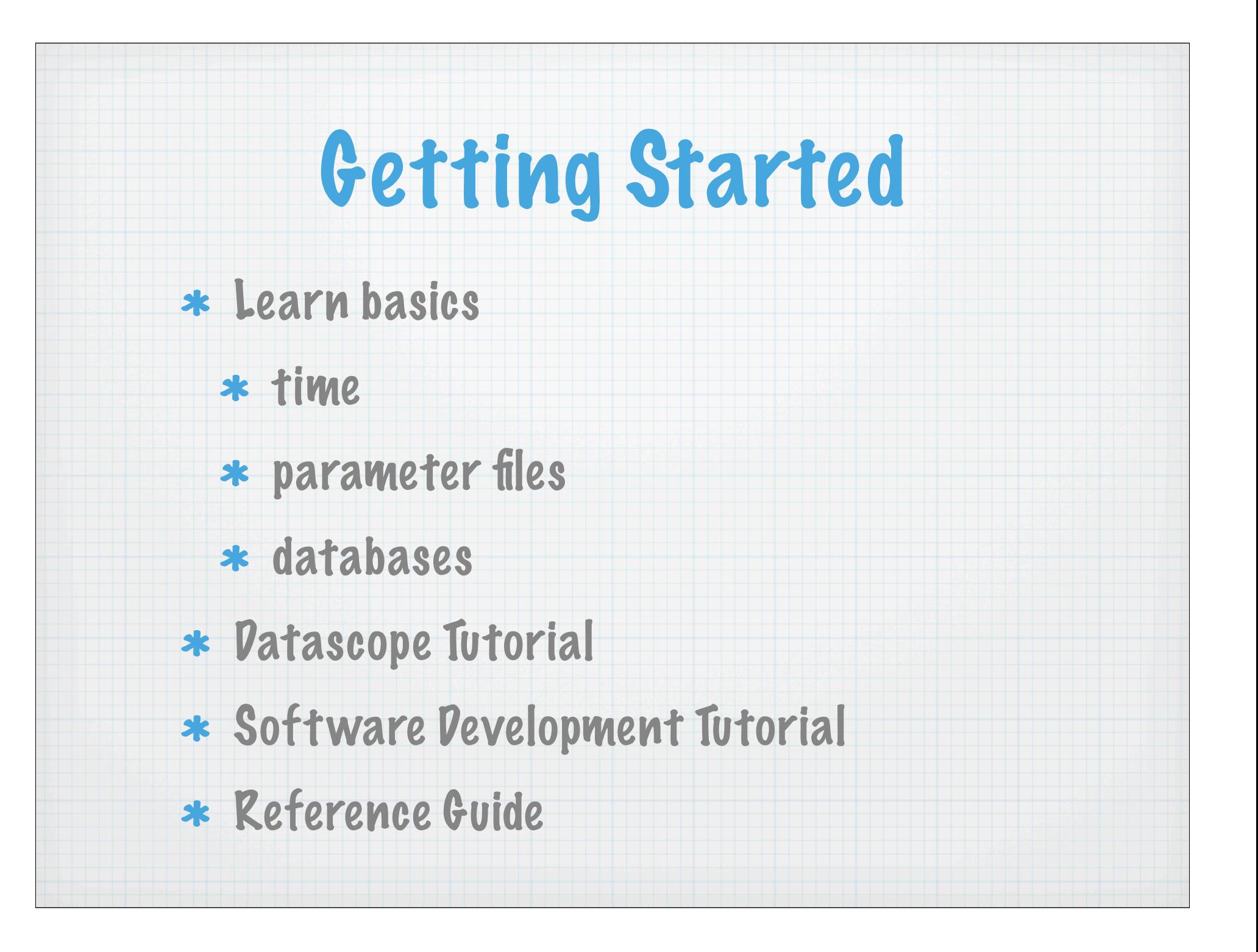

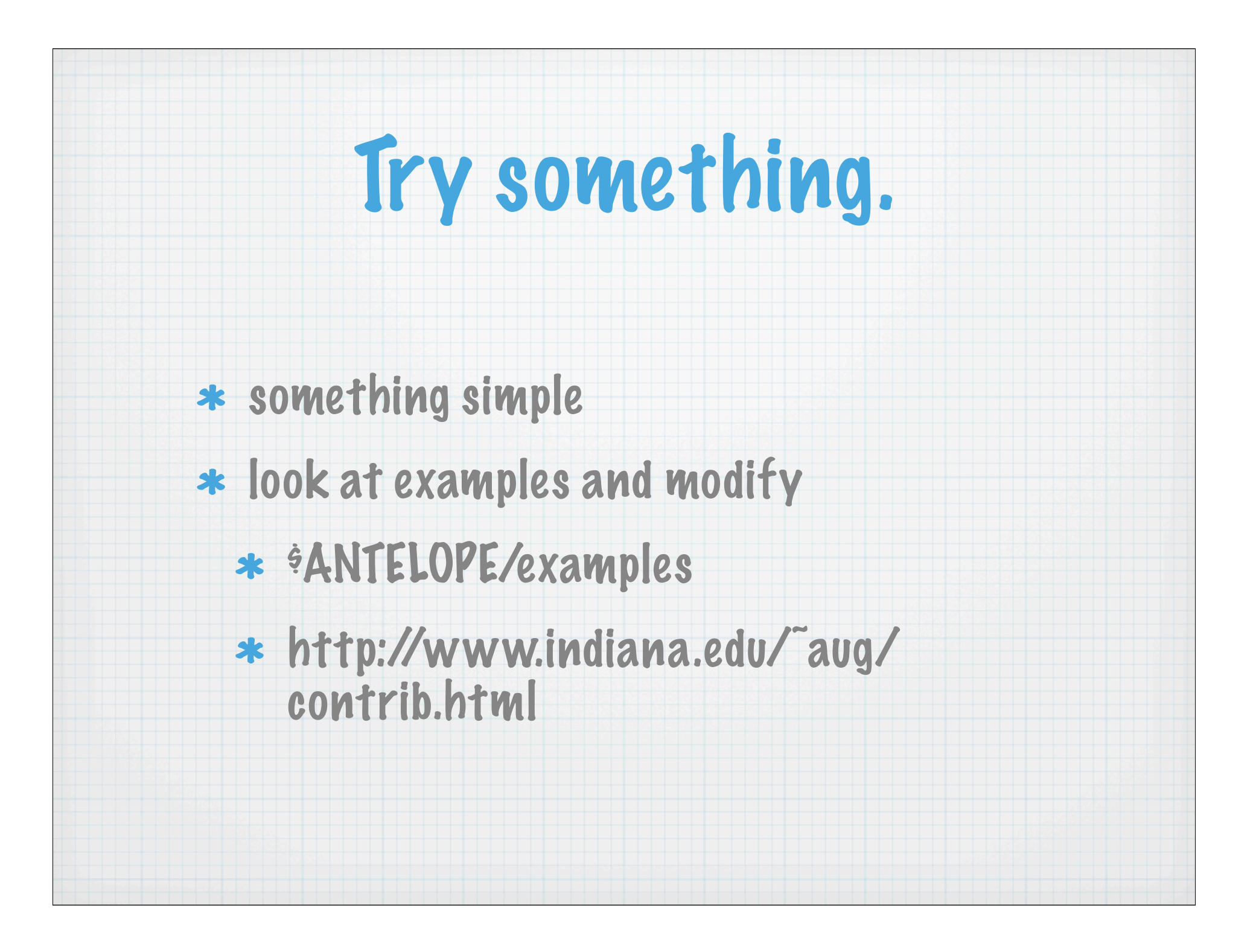

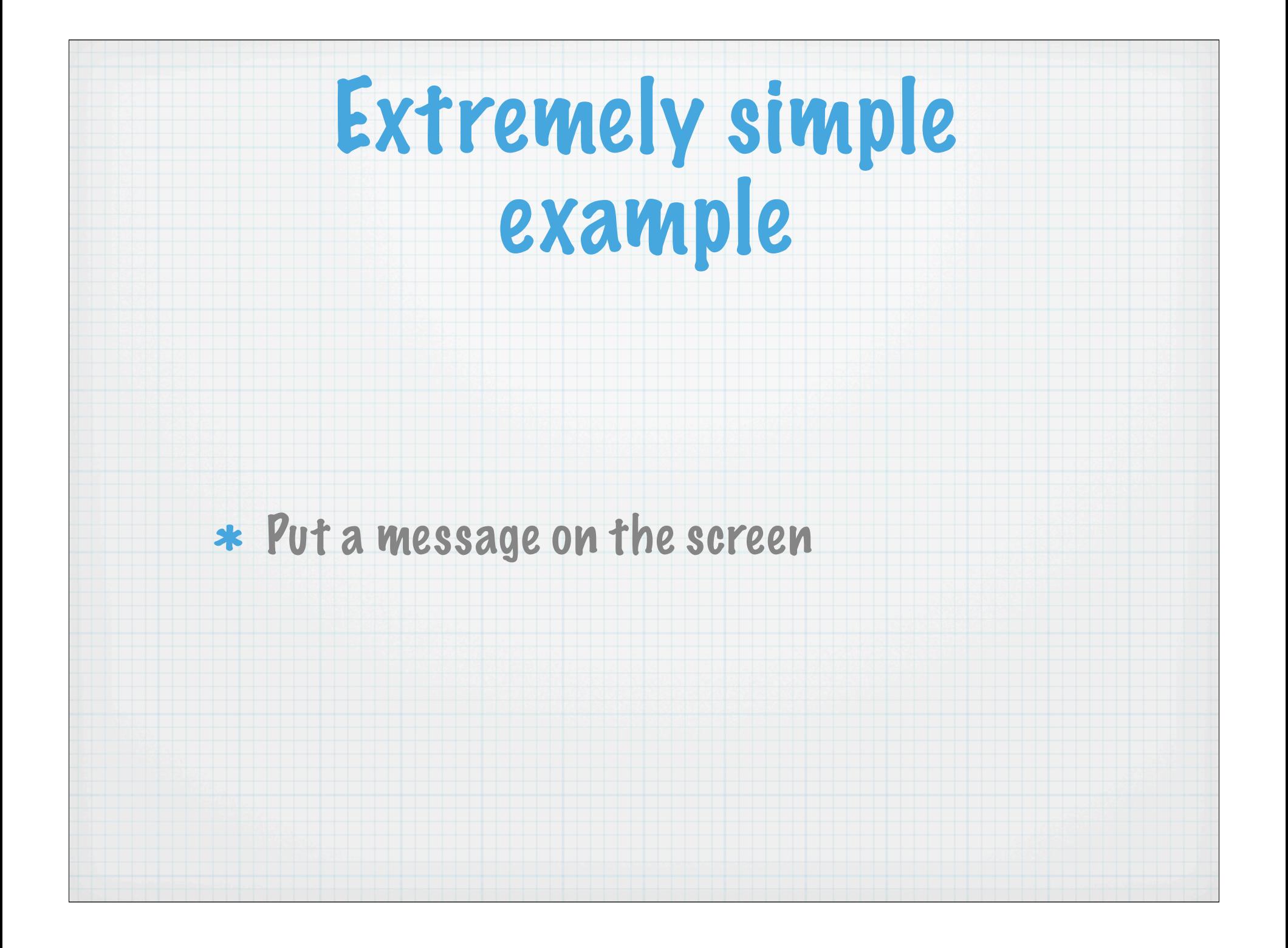

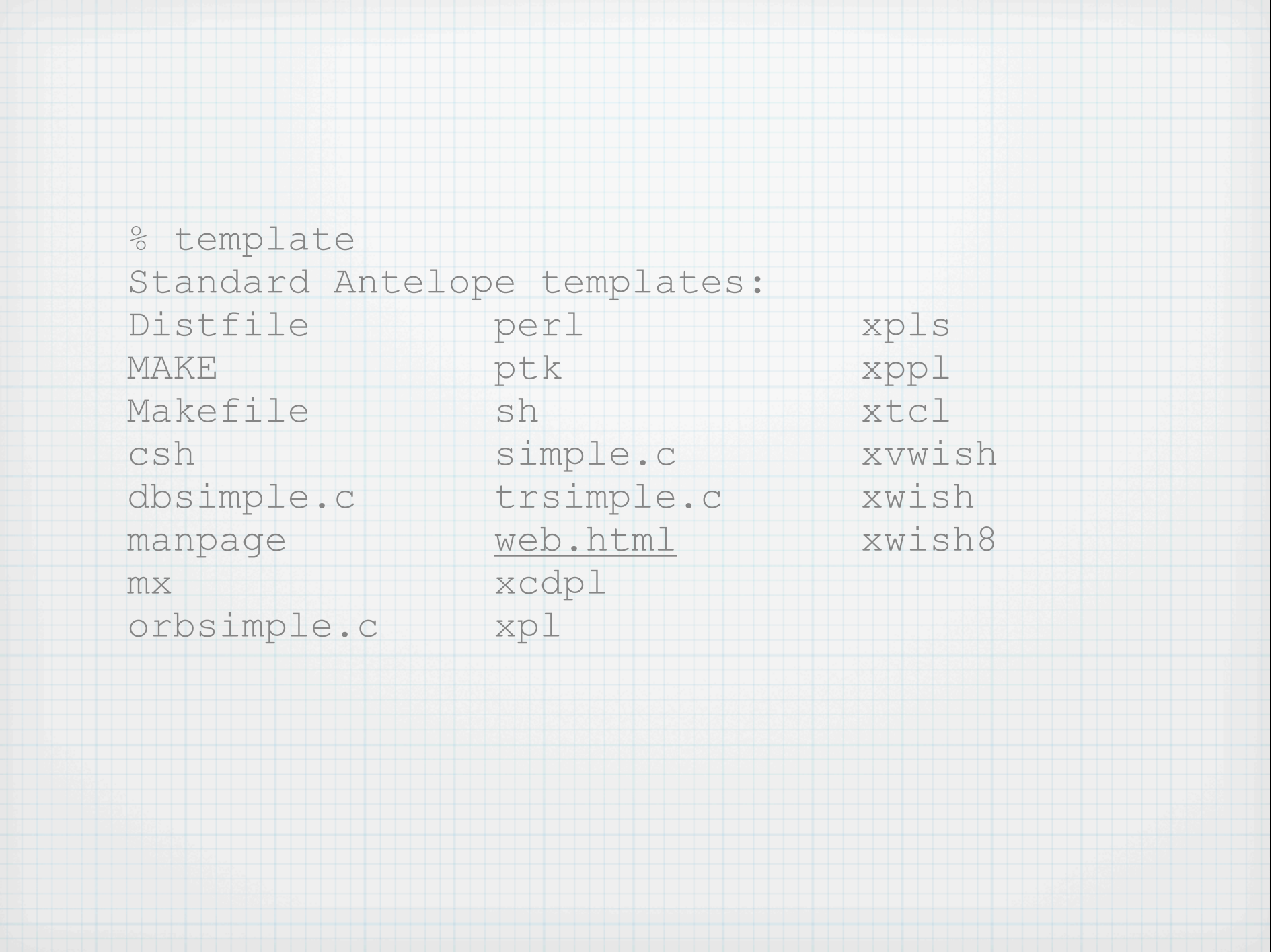

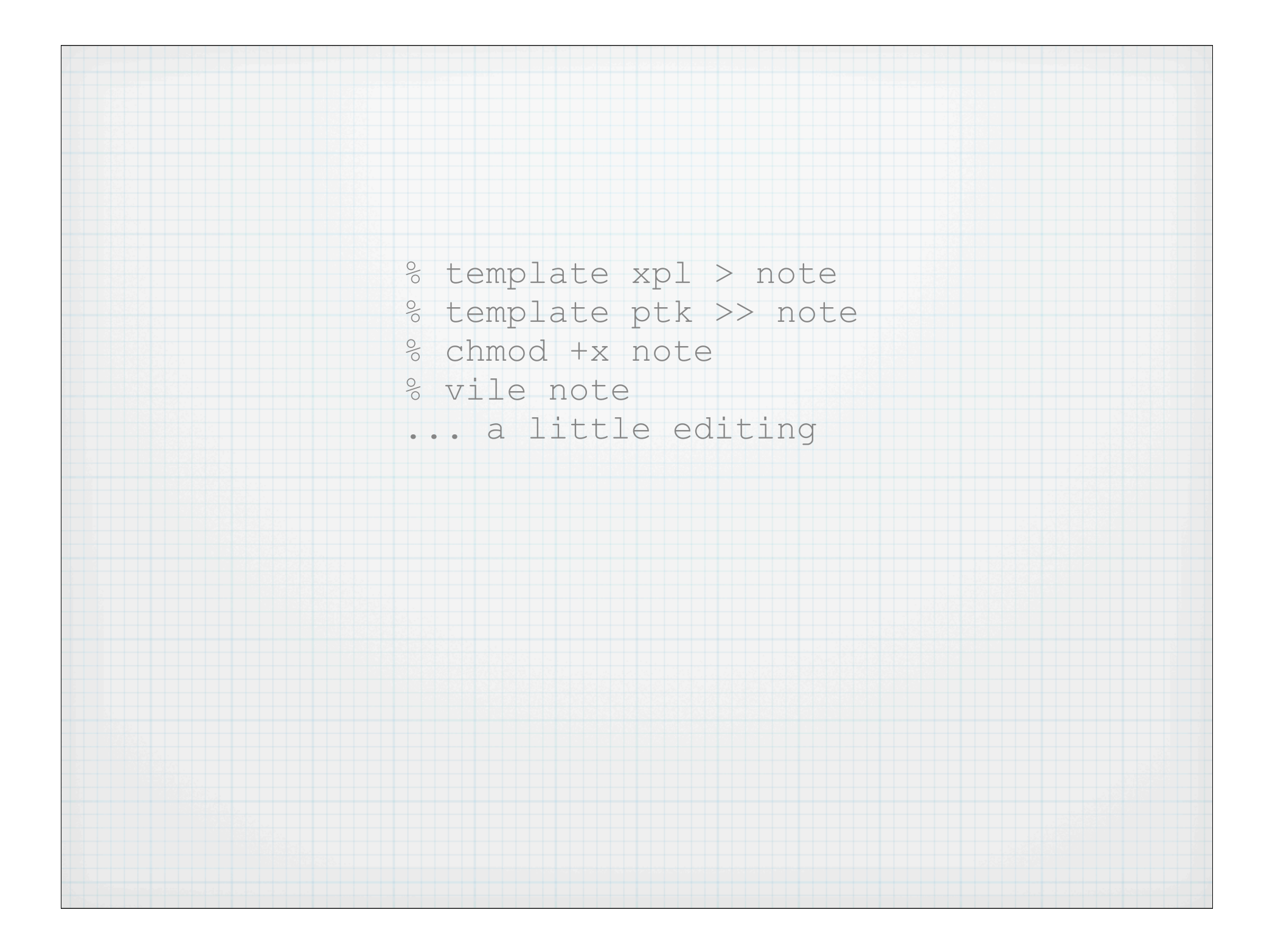

```
: # use perl 
eval 'exec $ANTELOPE/bin/perl -S $0 "$@"' 
if 0; 
use lib "$ENV{ANTELOPE}/data/perl" ;
use Tk ; 
use ptkform ; 
$MW = MainWindow->new ; 
my @specs = \langleDATA> ;
ptkform($MW, \%var, \%widget, @specs) ;
$widget{Quit}->configure(-command=>sub {$MW->destroy}) ; 
$var{msg} = "QARGV" ;MainLoop ; 
  DATAmessage msg | - 0,0 Message {message from the command line }
button Quit - +,0 Quit {I've seen enough }
```
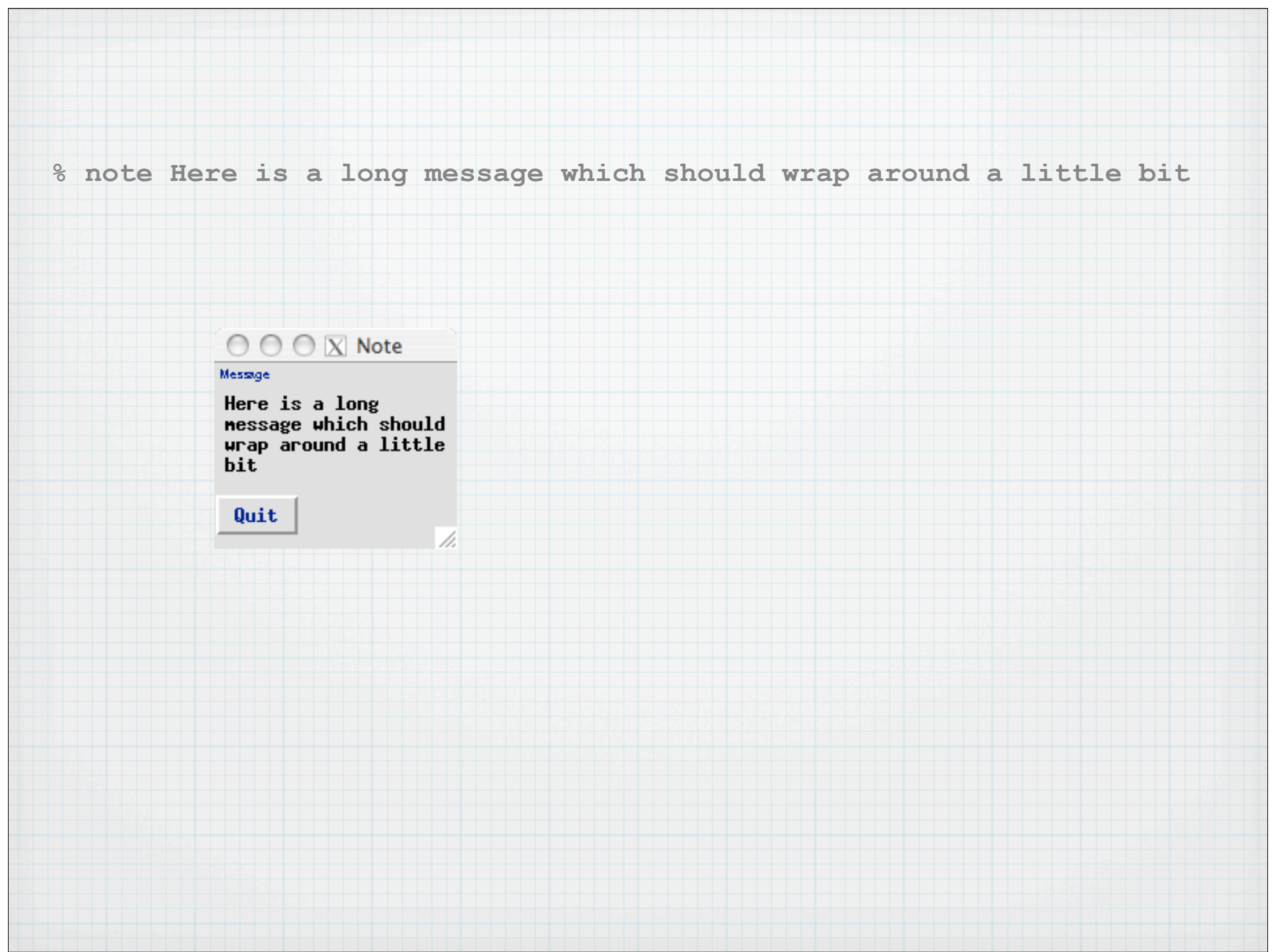

## Further reading

- \* Programming Perl
- Perl/Tk Pocket Reference
- perl-widget
- man ptkform
- \* man bookshelf
- \* \* ANTELOPE/antelope.html / other man pages